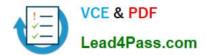

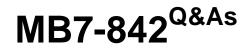

NAV 2009 Trade & Inventory

# Pass Microsoft MB7-842 Exam with 100% Guarantee

Free Download Real Questions & Answers **PDF** and **VCE** file from:

https://www.lead4pass.com/MB7-842.html

100% Passing Guarantee 100% Money Back Assurance

Following Questions and Answers are all new published by Microsoft Official Exam Center

Instant Download After Purchase

100% Money Back Guarantee

😳 365 Days Free Update

800,000+ Satisfied Customers

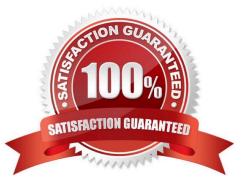

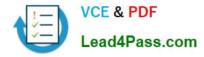

### **QUESTION 1**

The Item Tracing function is used to track items that have Lot or Serial Numbers assigned. By design, not all transactions involving lot-tracked items are included in the trace results. What transactions are included in the trace results? Choose the 3 that apply.

- A. Receipts
- B. Purchase Quotes
- C. Shipments
- D. Posted Consumption

Correct Answer: ACD

### **QUESTION 2**

Which batch job can be used to raise the unit price on all items by 10%?

- A. Implement Price Change
- B. Post Inventory Cost to G/L
- C. Adjust Cost Item Entries
- D. Adjust Item Cost/Prices

Correct Answer: D

### **QUESTION 3**

A company using Exact Cost Reversing records Sales Returns at exactly the same cost as the original sale. What methods can be used to assign exact cost reversing to a Sales Return line? Choose the 3 that apply.

A. In the Appl.-from Item Entry field on the Return Order, select the relevant line from the Item Ledger Entries page.

B. Select the Exact Cost Reversing Mandatory check box on Sales and Receivables Setup; then, use the Copy Document function to fill in the Return Order automatically from a posted shipment or invoice document.

C. From the Return Order, use the Exact Cost Reversing function to select a posted shipment or invoice for reversal.

D. Use the Get Posted Document Lines to Reverse function to select one or more posted document lines for exact cost reversal.

Correct Answer: ABD

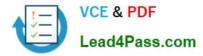

### **QUESTION 4**

A company needs to transfer inventory from one warehouse to another.

What setup must be completed to track the quantity and the value of items in transit at any given time?

A. Locations

- **B.** Responsibility Centers
- C. In-Transit Locations
- D. Warehouses

Correct Answer: C

### **QUESTION 5**

You are the consultant on a Microsoft Dynamics? NAV 2009 implementation. As part of a review of business requirements, you are discussing purchase discounts with your client. You determine that your client offers line discounts. In addition, your client posts the discount amounts to separate general ledger accounts.

What setup is required to use line discounts and post them separately from purchases? Choose the 2 that apply.

A. In the Payment Disc. fields on the Vendor Posting Groups page, select an account from the Chart of Accounts.

B. In the Purchase Line Disc. Account field of the General Posting Setup page, select an account from the Chart of Accounts.

C. On the General FastTab of the Purchases and Payables Setup page, select Line Discounts in the Discount Posting field.

D. On the General FastTab of the Purchases and Payables Setup page, select the Post Line Discounts check box.

Correct Answer: BC

Latest MB7-842 Dumps

MB7-842 PDF Dumps

MB7-842 Practice Test

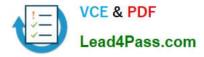

To Read the Whole Q&As, please purchase the Complete Version from Our website.

# Try our product !

100% Guaranteed Success
100% Money Back Guarantee
365 Days Free Update
Instant Download After Purchase
24x7 Customer Support
Average 99.9% Success Rate
More than 800,000 Satisfied Customers Worldwide
Multi-Platform capabilities - Windows, Mac, Android, iPhone, iPod, iPad, Kindle

We provide exam PDF and VCE of Cisco, Microsoft, IBM, CompTIA, Oracle and other IT Certifications. You can view Vendor list of All Certification Exams offered:

### https://www.lead4pass.com/allproducts

## **Need Help**

Please provide as much detail as possible so we can best assist you. To update a previously submitted ticket:

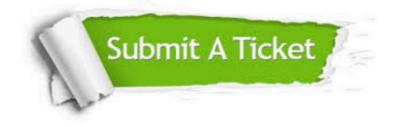

#### **One Year Free Update**

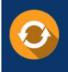

Free update is available within One Year after your purchase. After One Year, you will get 50% discounts for updating. And we are proud to boast a 24/7 efficient Customer Support system via Email.

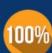

To ensure that you are spending on quality products, we provide 100% money back guarantee for 30 days

**Money Back Guarantee** 

from the date of purchase

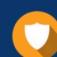

#### Security & Privacy

We respect customer privacy. We use McAfee's security service to provide you with utmost security for your personal information & peace of mind.

Any charges made through this site will appear as Global Simulators Limited. All trademarks are the property of their respective owners. Copyright © lead4pass, All Rights Reserved.